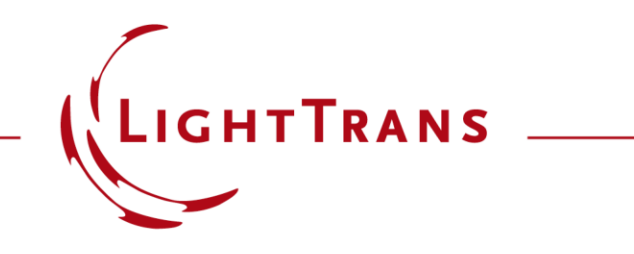

## **Programmable Component for Free-Space Propagation**

## **Abstract**

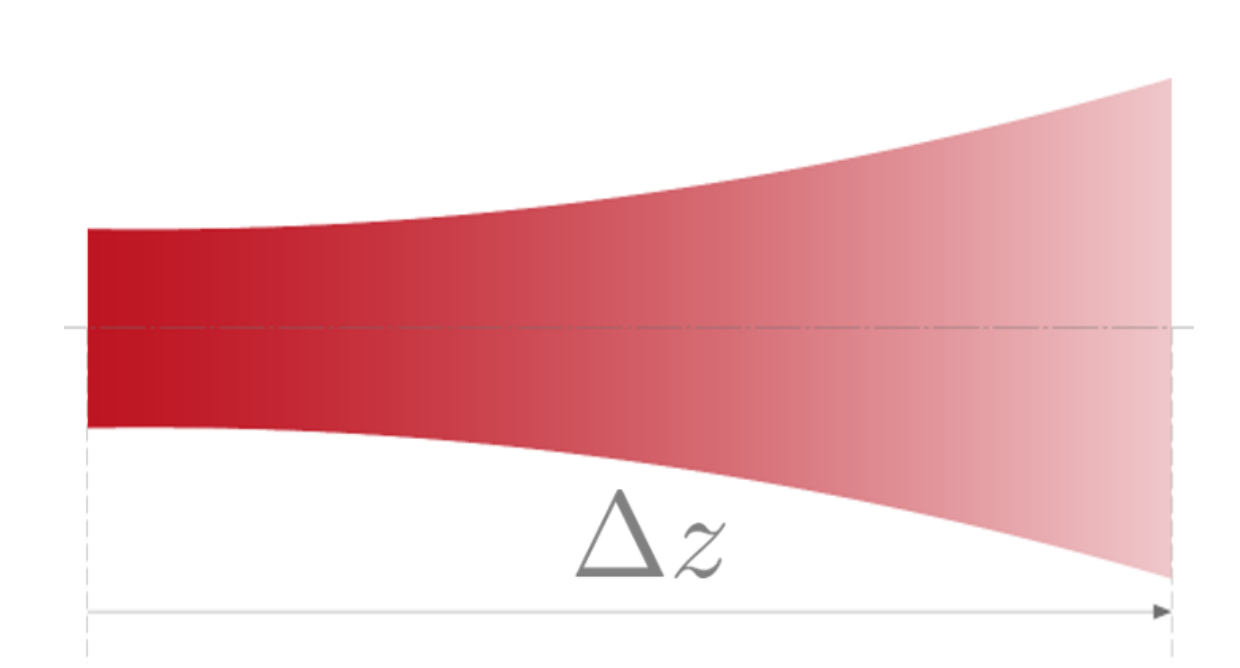

Customization via programming is one of VirtualLab Fusion's strongest suits. In this example, we present some functions which were used in the Classic Field Tracing engine to propagate an electromagnetic field that was represented in an equidistantly sampled form. We use these functions in a Programmable Component. Please bear in mind that VirtualLab currently offers more evolved propagation algorithms, this use case is merely intended as a programming example.

## **Programmable Component for Free-Space Propagation**

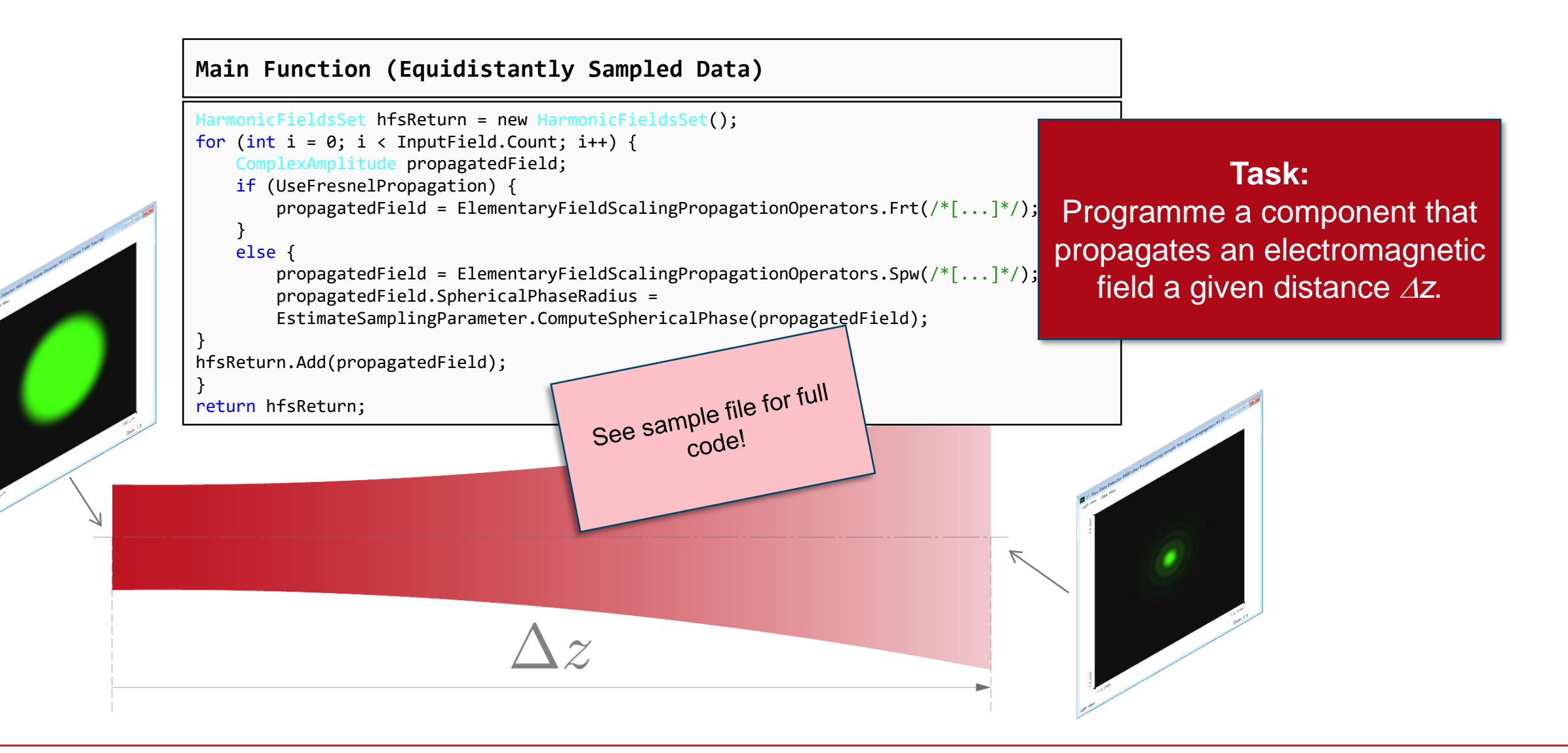

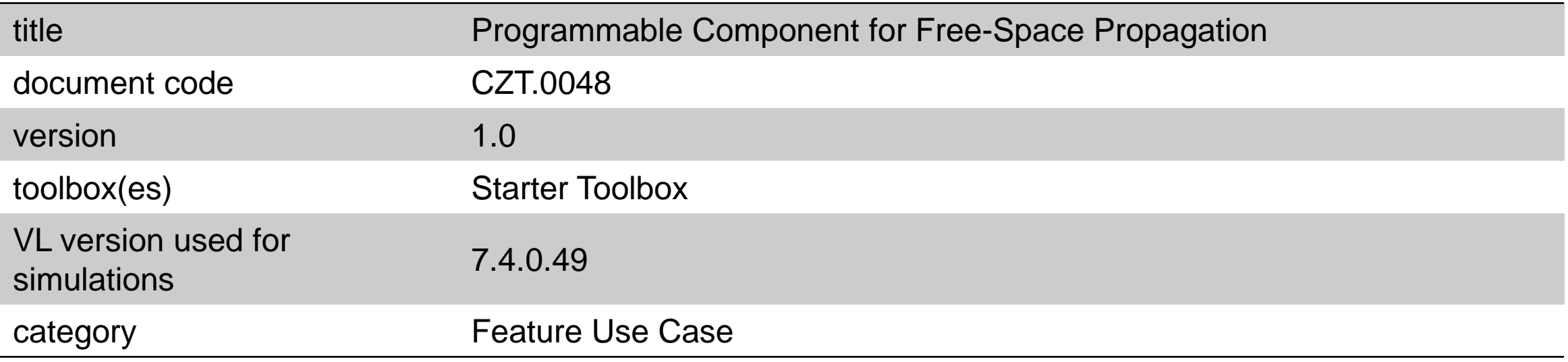